# FINAL EXAM, VERSION 2

# CSci 127: Introduction to Computer Science Hunter College, City University of New York

#### 13 December 2017

## Answer Key:

1. (a) What will the following Python code print:

#### Answer Key:

```
There are 3 important subjects in school.

Don't know much about history

Don't know much about biology

But I do know that I love computer science
```

(b) Consider the following shell command and resulting output:

# Answer Key:

ls \*wing\*.py

growingSpiral.py

```
ii. What is the output for:
    ls *.py | grep age
```

averageImage.py averageImageAnswer.py blueImage.py copenhagenTransit.py cropImage.py cropImage2.py

2. (a) After executing the Python code, write the name of the turtle:

i. which is white:

# Answer Key:

amy

import turtle
turtle.colormode(255)

amy = turtle.Turtle()
amy.color("#FFFFFF")

beth = turtle.Turtle()
beth.color(0,255,255)

meg = turtle.Turtle()
meg.color("#FF0000")

lisa = turtle.Turtle()
lisa.color(100,100,100)

ii. which is gray:

Answer Key:

lisa

iii. which is teal (blue-green):

Answer Key:

beth

iv. which is brightest red:

Answer Key:

meg

(b) Write the Python code for the following algorithm:

function makeUpperCase(inMsg)
 create an empty message
 for each letter in inMsg:

```
code = the Unicode of the letter
    if code >= 97
       code = code - 32
    convert the code to the corresponding Unicode character
    concatenate the character to the beginning of the message
return the message
```

```
def makeUpperCase(inMsg):
 mess = ""
  for letter in inMsg:
    code = ord(letter)
    if code \geq 97:
      code = code - 32
    ch = chr(code)
    mess = mess + ch
  return(mess)
```

3. (a) What is the value (True/False) of out:

```
in1 = True
i. in2 = False
  out = in1 or in2
```

# Answer Key:

out = True

```
in1 = True
ii. in2 = False
  out = in1 and not (in1 or in2)
```

# Answer Key:

out = False

```
in1 = True
in2 = True
in3 = (in1 or in2)
out = in1 and not in3
```

# Answer Key:

out = False

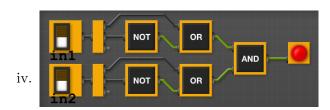

in1 = False
in2 = True

## Answer Key:

out = True

- (b) Design a circuit that takes three inputs that:
  - returns true if all three inputs are true, and
  - returns false otherwise.

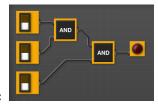

## Answer Key:

4. (a) Draw the output of the program: #Mystery program... import turtle

tH = turtle.Turtle()

for i in range(5):
 tH.forward(100)
 th.left(720/5)

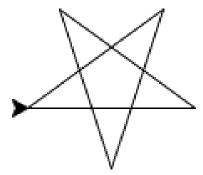

# Answer Key:

(b) What is the output:

```
i. For truncate([10,2])?
                                                Answer Key:
                                                Best is 2
#Mystery program
def select(nums):
     m = nums[0]
                                             ii. For truncate([7,2,0,1])?
     for n in nums:
          if n < m:
                                                Answer Key:
               m = n
               print(m)
                                                2
     return(m)
                                                Best is 0
def truncate(userList):
     if len(userList) < 5:
          best = select(userList)
     else:
          best = select(userList[2:])
                                            iii. For truncate([0,2,10,9,1,-1])?
     print("Best is", best)
                                                Answer Key:
                                                9
                                                1
                                                -1
                                                Best is -1
```

#### 5. Write a complete Python program that

- asks the user for the name of a png file and
- prints the number of pixels that are very purple (the fraction of red and the fraction of blue are both above 0.75 and the fraction of green is below 0.25).

## Answer Key:

```
#Name: CSci 127 Teaching Staff
#Date: Fall 2017
#Count number of purple pixels in an image
#Import the packages for images and arrays:
import matplotlib.pyplot as plt
import numpy as np
```

- 6. Write a **complete Python program** that will read:
  - prompt the user for the name of a CSV file,
  - prompt the user for the name of a column in that CSV file, and
  - print out the minimum and maximum values of that column.

```
#Prints the minimum and maximum values of inputted column
import pandas as pd

fileName = input('Enter file name: ')
colName = input('Enter column name: ')
df = pd.read_csv(fileName)
min = df[colName].min()
max = df[colName.max()
print("Minimum is ", min)
print("Maximum is ", max)
```

- 7. Fill in the following functions that maps GIS data from NYC OpenData CSV files:
  - getLocale(): asks and returns the user for latitude and longitude,
  - makeMap(): returns a map, centered at the current location, and
  - addMarkers(): adds markers, from the GIS locations in a DataFrame to the map.

#### Answer Key:

```
import pandas as pd
import folium

def getLocale():
```

Asks the user for latitude and longitude of the user's current location and Returns those floating points numbers.

```
11 11 11
       lat = float(input('Enter current latitude: '))
       lon = float(input('Enter current longitude: '))
       return(lat, lon)
  def makeMap(x,y):
       Makes a map, m, centered at (x,y) and
       Returns m
        11 11 11
       m = folium.Map(location=[x, y], zoom_start=10)
       return m
  def addMarkers(m,df):
       Adds to map, m, markers for locations in columns df['Lat'] and df['Lon']
       Returns m
        11 11 11
      for index,row in df.iterrows():
           lat = df["Lat"]
           lon = df["Lon"]
           newMarker = folium.Marker([lat, lon])
           newMarker.add_to(m)
      return m
8. (a) What are the values of register, $50 for the run of this MIPS program:
       #Sample program that loops from 50 down to 0
       ADDI $s0, $zero, 50 #set s0 to 50
       ADDI $s1, $zero, 10 #use to decrement counter, $s0
       AGAIN: SUB $s0, $s0, $s1
       BEQ $s0, $zero, DONE
       J AGAIN
       DONE: #To break out of the loop
       Values of $s0:
       Answer Key:
       50
       40
       30
       20
       10
       0
```

(b) Write a MIPS program where the register, \$50 loops through the values: 1,3,5,7

```
#Program that loops from 1 up to 7, by twos
  ADDI $s0, $zero, 1 #set s0 to 1
  ADDI $s1, $zero, 2 #use to increment counter, s0
  ADDI $s2, $zero, 7 #set s2 to use for comparison
  AGAIN: ADD $s0, $s0, $s1
  BEQ $s0, $s2, DONE
  J AGAIN
  DONE: #To break out of the loop
9. What is the output of the following C++ programs?
       //Derek Bok
       #include <iostream>
       using namespace std;
       int main()
   (a) {
          cout << "If you think education" << endl;</pre>
          cout << " is expensive,\n Try ";</pre>
          cout << "ignorance.\n";</pre>
       }
       Answer Key:
       If you think education
        is expensive,
       Try ignorance. --Derek Bok
       //Mystery C++, #2
       #include <iostream>
       using namespace std;
       int main()
       {
         int count = 0;
       while (count < 4) {
           cout << count<< endl;</pre>
           count = count + 2;
         }
         cout<<"Up!\n";
       }
       Answer Key:
       0
       2
       Up!
```

```
//Mystery C++, #3
   #include <iostream>
   using namespace std;
   int main()
   {
     for (int i = 0; i < 5; i++) {
       for (int j = 0; j < 5; j++)
(c)
         if ((i+j) \% 2 == 0)
            cout << "+";
         else
            cout << "-"
       cout << endl;</pre>
     }
   }
   Answer Key:
   +-+-+
   -+-+-
   +-+-+
   -+-+-
   +-+-+
```

10. (a) Write a **complete Python program** to print the fine for speeding. The program must read the speed from user input, then compute and print the fine. The fine is \$10 for each mph over 55 and less than or equal to 65, and \$15 for each additional mph over 65.

For example, if the speed is 58 mph, then the fine would be  $\$30 = \$10 \times 3$ . If the speed is 67 mph, then the fine would be  $\$130 = \$10 \times 10 + \$15 \times 2$ .

#### Answer Key:

```
def answer1():
    speed = eval(input("Enter the speed in mph:"))
    if (speed<55):
        print("No fine")
    else:
        fine = (speed - 55) * 10
        if speed > 65:
            fine = fine + (speed - 65) * 5
        print("The fine is", fine)
```

(b) Write a **complete C++ program** that repeatedly prompts the user for their planned graduation year as a number until they enter a number that is 2017 or larger. Your program should print out the final number the user entered:

#### Answer Key:

```
//Checks input for positive number
#include <iostream>
```

```
using namespace std;
int main()
{
  int year;
  cout << "Please enter your planned graduation year: ";
  cin >> year;
  while (year < 2017) {
    cout << "You entered a year in the past.\n";
    cout << "Please enter your planned graduation year: ";
    cin >> year;
  }
  cout << "Year you are planning to graduate: " << year;
  return 0;
}</pre>
```